# Символьные переменные и строки

Var B1,B2,R:CHAR; BUKVA:CHAR;

В Pascal существует стандартный тип данных, который называется символьным CHAR. Этот тип является порядковым и значение таких переменных могут сравниваться между собой.

К символьным переменным относятся •все заглавные латинские буквы 'А' 'В' 'С'  $\ldots$  'Z' , •строчные 'a 'b' 'c . . . 'z', цифры '0' '1' '2'. . . '9', •знаки препинания,

•всевозможные скобки , русские буквы и т.д.

Внутри каждого такого ряда коды символов упорядочены:  $A' < B' < C' < ... < Z'$ 

 $\cdot$ 'a < 'b' < 'c < . . . < 'z'  $\cdot$  '0'< '1' < '2' < . . . < '9'  $\cdot$ 'A' < 'B' < 'B' < . . . <'Я'  $\cdot$ 'a' < '6' < 'B'< ... < 'я'

Коды всех строчных букв меньше

```
const d='7';
var 
  a,b,c,x,y: char;
begin
  writeln('ввести символьные переменные: 
        a, b, c');
  read (a, b, c);
  writeln (a, b, c);
  x:='Р';
  y:='Ф';
  writeln ( x, y, d);
end.
```
Для работы с этим типом данным часто используются функции, аргументы которых могут быть *только символьные переменные*:

**ORD(X) — определяет порядковый номер символа X, например ORD('R')=82.** ORD('7')-ORD('0')=7.

**CHR(X) — определяет символ, стоящий по порядковому номеру Х, например: CHR(68)='D';**

**PRED(X — определяет предыдущий символ по отношению к Х, например: PRED('N')='M';** PRED( 'В')='А';

**SUCC(X) — определяет последующий символ по отношению к Х, например: SUCC('R')='S'.** SUCC( 'а)='b';

**Upcase(x) - преобразует строчные символы в прописные (только латинские буквы)**

Символьные переменные могут использоваться как переменные цикла, например :

**FOR I:= 'Z' DOWNTO 'A' DO** или **FOR I:='A' TO 'Z' DO**.

**Пример программы вывода на экран символов (букв) от A до Z:**

```
program Simbol; {Данные символьного типа}
   uses crt;
   var i:Char;
begin
   clrscr;
   writeln('Вывод на экран букв от А до Z:');
   for i:='A' to 'Z' do
      write(' ',i);
   writeln;
   writeln('Выход-любая клавиша.');
   readkey;
end.
```
BЫВЕСТИ В ОДНУ СТРОКУ АВВССС...ZZ...Z.

**PROGRAM PRG4 1;** VAR I: CHAR; K.J: INTEGER; **BEGIN**  $K: = 1$ ; FOR  $I:='A'$  TO 'Z' DO **BEGIN** FOR  $J=1$  TO K DO  $WRITE(I);$  $K:=K+1$ END: **WRITELN** END.

## **BЫBECTИ В ОДНУ СТРОКУ ZYY... А А ...А.**

```
PROGRAM PRG4 2;
VAR I: CHAR;
      K, J: INTEGER;
BEGIN
 K:=1;
 FOR I := 'Z' DOWNTO 'A' DO
 BEGIN
   FOR J:=1 TO K DO
   WRITE(I);K:=K+1END;
 WRITELN
END.
```
## ВЫВЕСТИ ТРЕУГОЛЬНИК  $ABC...Z$ **BC...Z PROGRAM PRG4 3;**  $\mathbf{Z}$ VAR I,L: CHAR; J: INTEGER;

**BEGIN**  $L:='A';$ **FOR J:=1 TO 26 DO BEGIN** FOR I:='A' TO L DO **WRITE('');** FOR I:=L TO 'Z' DO  $WRITE(I);$ **WRITELN;**  $L:=SUCC(L);$ END; END.

Найти в массиве символьных переменных, введенном с клавиатуры, количество вхождений символа 'f'.

```
var
 a: array[1.100] of char;
 i,k,n: integer;'
begin
   write('ввести размер массива-k');
   readln(k);for i = 1 to k do
   begin
       write ('s secmu элемент массива a[',i,']=');
          readIn(a[i]);
          if a[i] ='f' then n:=n+1;
       end;
   writeln('n=',n);
end.
```
Последовательность символов, заключенная в апострофы, называется *строкой* и описывается типом **STRING**:

```
 'ASEWQ' , 'zxczxczxc', ' хи-хи' и т.д.
```
Строки, состоящие всего из одного символа, называются *символьными константами*.

У типа-строки может быть указан размер ( **от 1 до 255** ).

#### **Описание строковой переменной.**

**string** (строка) – тип строковой переменной; Пример : Var A : string ; { по умолчанию длина строки максимальна -255 символов} B : string [ 40 ] ; {длина строки 40 символов}

По сути, строка длины К представляет собой *массив из К+1 символьных переменных*, где нулевой элемент хранит значение длины строки:

### **STRING[K]=ARRAY[0..K] OF CHAR**.

Для строк часто используется функция длины **LENGTH(STR)** .

## **Операции со строковыми переменными**

- 1) присваивание пример: <u>z:= text;</u>
- 2) конкатенации, объединение (+) : 'мото' + 'цикл'='мотоцикл'.

```
var text,z: string;
  a,b,c: string [30];
 begin 
 a:=' студенты ' ; 
b: = ' 1 курса '; writeln (a, b);
 c: =a+b+ ' ТГУ '; {объединение строковых переменных }
 writeln (c); 
 Writeln('ввести любой текст-text'); 
 Readln(text); 
 z:=c+ text; 
 writeln (z);
 end.
```
Для строк выполняются *операции сравнения*, например **'viv'<'viva'** ,

**Пример:**

IF a=b THEN Writeln (' равны' ) else Writeln (' нет ') ;

## Строковые функции

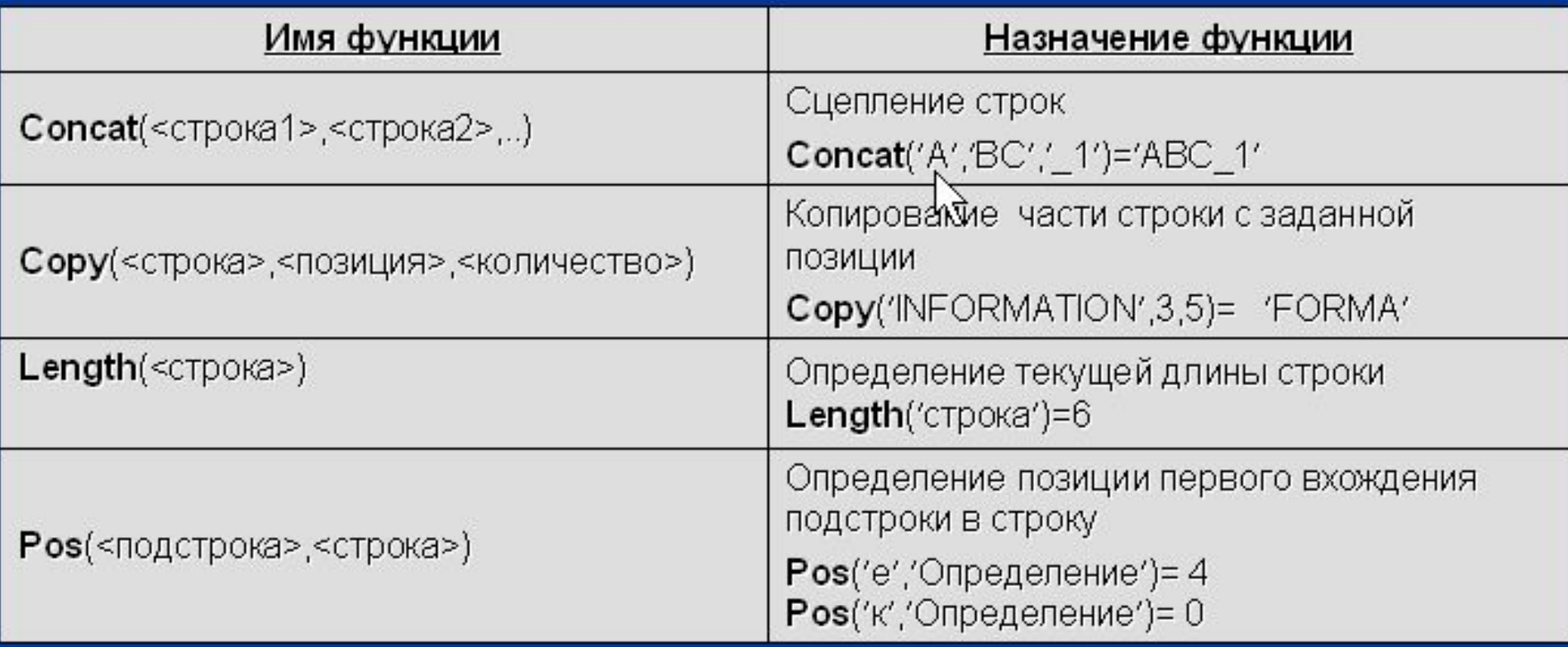

## Строковые процедуры

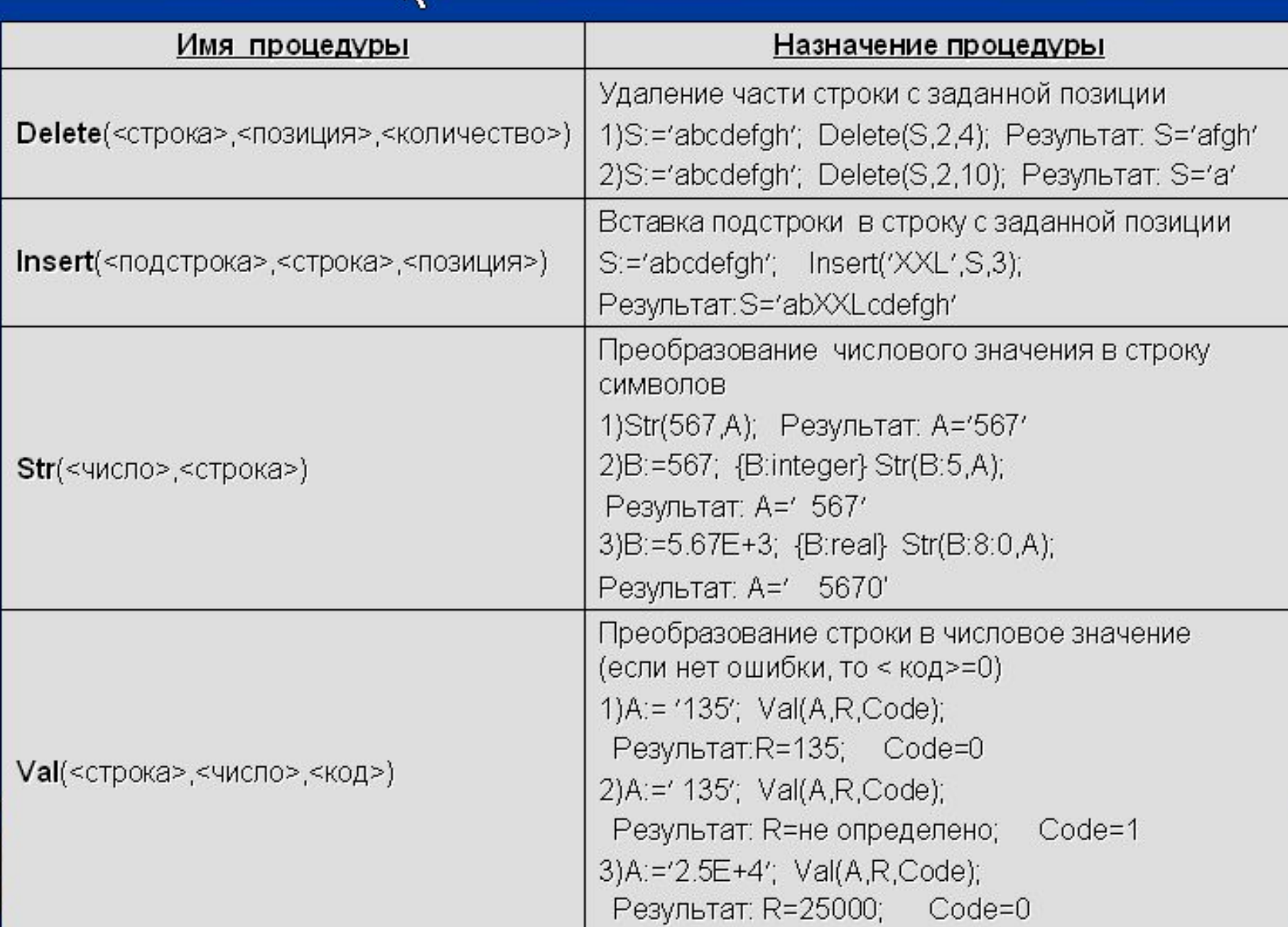

## **ДАНА СТРОКА СИМВОЛОВ. УДАЛИТЬ ИЗ НЕЕ ПЕРВЫЙ ЗНАК ПРЕПИНАНИЯ.**

```
Program prg4_4;
var str: string;
         l,i,j: integer;
         m: set of char;
begin
m:=['.',',','!',':',';','?','-'];
   writeln('введите текст');
   readln(str);
   l:=length(str);
for i:=1 to l do
   if not(str[i] in m) then write (str[i])
   else break;
  for i:=i+1 to l do
   write(str[j]);
writeln
end.
```
**ДАНА СТРОКА СИМВОЛОВ. ЗАМЕНИТЬ В НЕЙ ВСЕ ВОСКЛИЦАТЕЛЬНЫЕ ЗНАКИ НА ЗАПЯТЫЕ.**

```
program prg4_6;
var str1: string;
        L,i: integer;
begin
writeln('введите текст');
  readln(str1);
  L:=length(str1);
  writeln('преобразованный текст');
   for i:=1 to L do
 if (str1[i] ='!') then str1[i]:=','
Writeln (str1)
end.
```
Ввести с клавиатуры строку, содержащую не более 20 символов. Подсчитать сколько раз символ f встречается в данной строке.

*var text: string[20]; i, k, n: integer; begin writeln('ввести строку'); read(text); k:=0; n:=length(text); for i:=1 to n do if text[i] = 'f' then k:=k+1; writeln('буква f встречается', k, ' раз'); end.*

Ввести с клавиатуры строку, содержащую не более 20 символов. Подсчитать сколько раз символ f встречается в данной строке, но с использованием стандартной функции pos(...)

```
var text1,text:string; i,k,r,n:integer; 
begin
  writeln('str'); read(text);
   i:=1; text1:=text; r:=0;
          repeat
         k:=pos('f',text1); {ищет номер позиции символа-f}
         if k<>0 then \{изменяется строка\} begin
                 r:=k+r; {запоминается позиция символа-f }
               \mathsf{delete}(\mathsf{text},1,k); {удаляется часть строки до символа-f }
                i:=i+1;
               end;
          until k=0;
     n:=i-1; {количество символов-f }
    writeln('колич. символов n=',n);
end.
```
В тексте, введенном с клавиатуры, все гласные заменить на согласную 'p'.

*var text,G: string; i,j: integer; begin writeln ('введите текст'); readln(text); {ввод текста с клавиатуры} G:='аеиоиуэюя'; {строка гласных} for i: =1 to length(text) do for j:=1 to length(G) do begin if copy( text, i,1) = copy (G,j,1) then begin delete(text,i,1); insert('p', text, i); end; end; writeln(text); end.*

В тексте, введенном с клавиатуры, подсчитать количество фрагментов -y

*var text: string[60]; y: string[20]; i, k: integer; begin writeln('ввести текст'); readln(text); {ввод текста с клавиатуры} writeln('ввести фрагмент -y'); readln(y); {ввод фрагмента с клавиатуры } for i: =1 to length(text)-length(y)+1 Do if copy(text, i, length(y))=y then k: =k+1; writeln('k = ', k); end.*

Из текста, введенного с клавиатуры, удалить фрагмент-y. Вставить фрагмент-z вместо удаленного фрагмента-y.

*var text,y,z: string; n,k : integer; begin writeln('ввести текст – text') readln(text); {ввод текста с клавиатуры} writeln('ввести фрагменты – y,z'); readln(y,z); {ввод фрагментов} k:=length(y); {количество символов в фрагменте-y} n:=pos(y,text); {номер позиции вхождения фрагмента-y в тексте} delete(text,n,k); {Удаляет фрагмент-y из текста} insert(z,text,n); {Вставляет в текст фрагмент-z} writeln (text); end.*

Создать строковую переменную из цифр и удалить из нее три символа со второй позиции. Преобразовать полученную строковую переменную в числовую и произвести с ней арифметические операции.

*var s: string [60]; x, z :integer; y : byte; begin s:=''; {пустая строка } s:=s+ '123'; writeln (s); s:=s+ '765'; writeln (s); delete (s, 2, 3); writeln (s); val(s, x, y); writeln ('x='; x); z:=x-25; writeln ('z='; z); end.*

Для произвольного целого числа X определить равна ли 5 первая и последняя цифры числа. Если да, заменить их цифрой 3. Полученное число увеличить вдвое.

## *var*

 *w: string; x:longint; r,k,z: integer; y: byte; begin*

 *writeln('ввести число-x'); readln(x); {ввод числа с клавиатуры} str(x,w); {Преобразует числовое-x в строковое значение:w } k:=length(w), if copy(w,1,l)='5' then if copy (w,k,l)='5' then begin delete(w,1,1); insert('3',w,1); delete(w, k,1); insert('3',w,k); end; val(w,r,y); {Преобразует строковое значение:w в число-r} z:=r\*2; writeln('x=',x); writeln('w=',w); writeln('r=',r); writeln('z=',z);* 

*end.*

Ввести с клавиатуры несколько предложений. Найти предложения, которые начинаются и заканчиваются на одну и ту же букву. Сформировать новый текст, состоящий из таких предложений.

```
Var a:array[1..15] of string; b:array[1..15] of string;
     text:string; p,i,k,n:integer;
begin
    writeln('k'); readln(k); {ввод колич. предложений} 
    p:=0;
    for i:=1 to k do
       begin
        writeln('ввести ','i,' предложение'); readln(a[i]);
         text:=a[i]; n:=length(text);
         if text[1]=text[n] then
            begin
               p:=p+1
               b[p]:=text;;
            end;
     end;
   writeln('вывод новой строки');
  for i:=1 to p do
   writeln('b=',;b[i]);
end.
```
Удалить из строки все "лишние" (парные) пробелы.

```
begin
   writeln ('Удаление парных пробелов.');
  writeln ('Введите строку:');
   readln (s);
  I:=pos (' ', s); if l=0 then writeln ('Удаления не было')
     else 
   begin
         while | >0 do {пока в строке есть парные пробелы}
             begin
            delete (s,pos (' ',s), 1);
           I:=pos (' \t', s) end;
     writeln ('Получена строка:');
     writeln (s);
   end;
end.
```

```
В данном массиве из слов подсчитать количество
слов, начинающихся и заканчивающихся гласной
буквой.
          const maxn = 100;
            var s: array [1. maxn] of string; l,n,i,k,m:integer;
          begin
             writeln ('n='); readln (n);writeln ('вводите элементы массива s');
             for i=1 to n do
               readln (s[i]);
             \overline{\mathsf{k:}=0;}for i:=1 to n do
              begin
               m:= length (s[i]);
               if (pos(s[i][1], 'aouyebi)ы АОИУЕЫЭЮЯ') > 0)
               and (pos(s[i][m],'аоиуеыэюя АОИУЕЫЭЮЯ') > 0)
               then k:=k+1end;
            writeln ('k='k)end.
```
Из данной символьной строки выбрать все цифры и сформировать другую строку из этих цифр, сохранив их последовательность.

```
Var S1, S2:string; 
Begin 
  Write('Введите строку'); 
  Readln(S1); 
 S2:= ' ':
  For i:=1 to length(S1) do 
    If (S1[i]>='0') and (S1[i]<='9') Then S2:=S2+S1[i]; 
  Writeln('Результат', S2) 
End.
```
- 1. Составить программу, определяющую количество слов в произвольном тексте, введенном с клавиатуры .
- 2. Составить программу, заменяющую в произвольном тексте, введенном с клавиатуры, все согласные буквы на одну заданную гласную.
- 3. В тексте, введенном с клавиатуры, :заменить слово «Фортран» на слово «Бейсик».
- 4. В произвольном тексте, введенном с клавиатуры, удалить фрагмент, заключенный в круглые скобки.
- 5. Составить программу, позволяющую в тексте, введенном с клавиатуры, между словами - Бейсик и Фортран вставить слово «Паскаль».
- 6. Определить длины всех слов, входящих в произвольный текст, введенный с клавиатуры.
- 7. Составить программу, позволяющую печатать самое длинное слово из произвольного текста, введенного с клавиатуры.
- 8. Составить программу, позволяющую печатать самое короткое слово из произвольного текста, введенного с клавиатуры.
- 9. Составить программу, позволяющую в тексте, введенном с клавиатуры, расставить запятые между словами – Бейсик Фортран Паскаль Си.
- 10. Составить программу, позволяющую разделить произвольный текст, введенный с клавиатуры, на строки так, чтобы в строке было 15 символов. (в качестве разделителя строк использовать \*).
- 11. Составить программу, позволяющую из текста, введенного с клавиатуры, удалить слово - Фортран.
- 12. Для произвольного числа X определить, совпадают ли между собой вторая слева и последняя цифры. Если да, заменить каждую из них цифрой 7, полученное число умножить на 3.
- 13. Для произвольного числа X определить, равна ли 15 сумма всех цифр числа. Если да, заменить первую цифру цифрой 3, полученное число возвести в квадрат.
- 14. Для произвольного числа X определить равна ли 7 сумма первой и последней цифр числа. Если да, поменять эти цифры на 1. Полученное число увеличить вдвое.
- 15. Для произвольного числа X определить, есть ли в числе две подряд идущие цифры 3 Если да, каждую цифру числа, расположенную на четном месте, заменить цифрой 7, полученное число разделить на 5.
- 16. Для произвольного числа X определить, совпадают ли между собой первая и последняя цифры. Если да, заменить каждую из них цифрой 1, полученное число возвести в квадрат.
- 17. Для произвольного числа Х определить, сколько цифр, составляющих число, находятся в диапазоне от 0 до 3. Если таких цифр больше 2, заменить эти числа на 7, полученное число умножить на 3.
- 18. Для произвольного числа Х определить, содержит ли оно подряд три цифры 1. Если да, заменить каждую из них цифрой 2, полученное число уменьшить на 10.
- 19. Ввести с клавиатуры строку, состоящую из цифр. Подсчитать количество цифры 3 в строке. Заменить последнюю из них на 1. Полученную строку преобразовать в число., которое увеличить вдвое. Вывести на экран исходную строку, измененную строку, количество цифры 3, число, увеличенное вдвое.
- 20. Ввести с клавиатуры текст, содержащей не более 50 символов, внутри которого должны быть цифры. Подсчитать количество цифр, входящих в данную строку. Переписать их в новую переменную. Вновь образованное число увеличить втрое. Вывести на экран исходную строку, количество цифр, входящих в данную строку, вновь образованное число, результат вычислений.